# Junicode

#### Peter S. Baker

#### December 30, 2023

#### **1 Introduction**

This package supports the Junicode static fonts (version 2.204 or higher) for XƎLATEX and LuaLATEX. The current version of the Junicode font should be installed in your system. If the font is included in your TFX installation, it is an obsolete version: you should remove it if possible. This package loads fontspec, so it is not necessary to load it separately, even if you are using other fonts alongside Junicode.

#### **2 Loading Junicode**

Load Junicode in the usual way, with \usepackage{junicode}. Several options are available:

**light** The weight of the type for the main text is light instead of regular.

- **medium** The weight of the type for the main text is medium, somewhat heavier than regular. The main text in this document is set in Junicode Medium.
- **semibold** The weight of bold type is somewhat lighter than the usual bold. This may be a good choice if you have selected the **light** option.
- **condensed** The width of the type is narrow. Note that bold type cannot be condensed: when this option is selected, any bold type in the text will have normal width.
- **semicondensed** The width of the type is wider than condensed but narrower than the default. Note that bold type cannot be semicondensed: when this option is selected, any bold type in the text will have normal width.
- **expanded** The width of the type is wide. Note that light type cannot be expanded: using both the **light** and the **expanded** options will produce an error.
- **semiexpanded** The width of the type is wider than the default but narrower than expanded. Note that light type cannot be semiexpanded: using both the **light** and the **semiexpanded** options will produce an error.
- **proportional** Numbers in the document will be proportionally spaced. This is the default.

**tabular** Numbers will be tabular (or monospaced).

**oldstyle** Numbers will be old-style, harmonizing with lowercase letters.

**lining** Numbers will be lining, harmonizing with uppercase letters.

**style options** These will be discussed in the next section.

## **3 Selecting Alternate Styles**

The Junicode font comes in thirty-eight styles: nineteen roman and nineteen italic. You can switch to any of these styles with one of the following commands, which will be self-explanatory if you keep these abbreviations in mind: Sm = Semi, Cond = Condensed, Exp = Expanded.

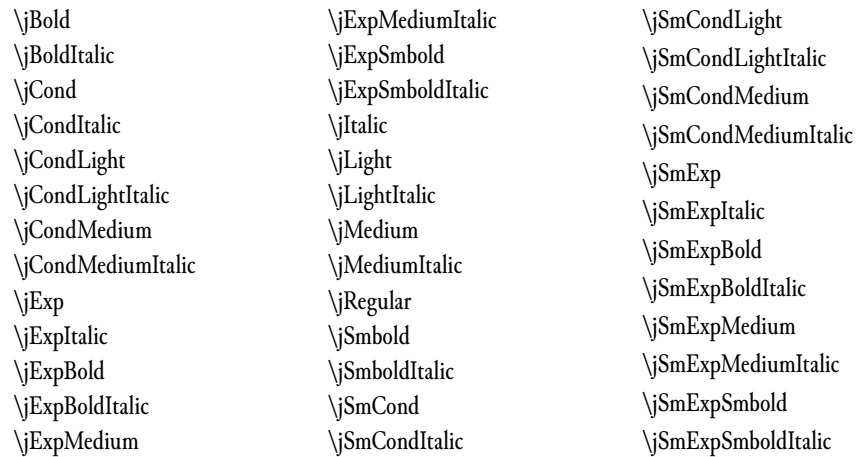

You can customize these styles by passing options when you load the package. The name of each option is based on the corresponding stylename, but without the prefixed "j" or any suffixed "Italic" (since each of these options affects both the roman and the matching italic face), and with "Features" suffixed. The content of the option must be one or more of the fontspec features appropriate to Junicode. For example, this is the \usepackage command from the preamble to this document:

```
\usepackage[
    medium,
    semiexpanded,
    SmCondLightFeatures={
        Language=English,
        StylisticSet=8
    }
]{junicode}
```
After the options for setting the main text, the **SmCondLightFeatures** option sets the language to English and turns on Stylistic Set 8 ("Contextual Long s") for the semicondensed light face: felfleffnefs.

### **4 Other Commands**

This package's other commands are offered as conveniences—shorter and more mnemonic than the fontspec commands they invoke (though of course all fontspec commands remain available). Each of these commands also has a corresponding "text" command that works like \textit{}—that is, it takes as its sole argument the text to which the command will be applied. Each "text" command consists of the main command with "text" prefixed—for example, \textInsularLetterForms{} corresponding to \InsularLetterForms. For a fuller account of the OpenType features applied by these commands, see Chapter 4 of the *Junicode Manual*, "Feature Reference."

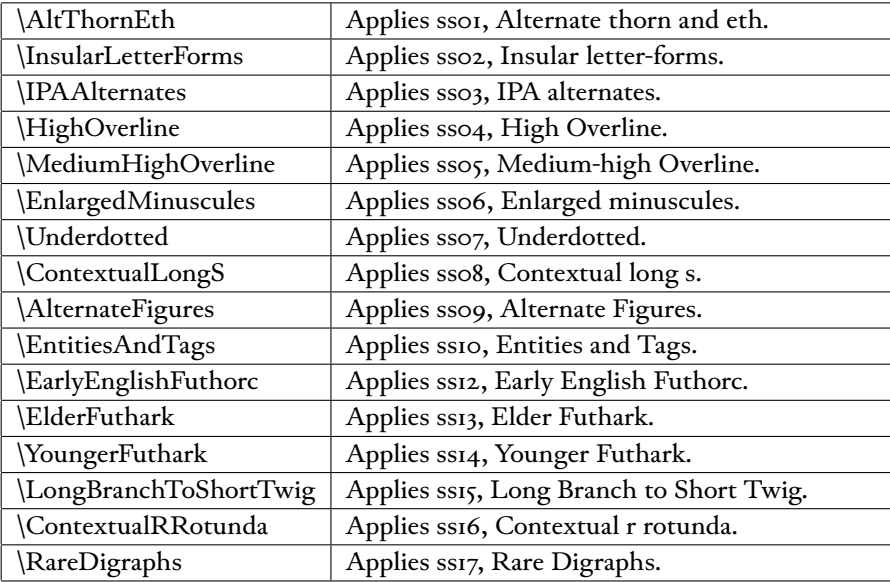

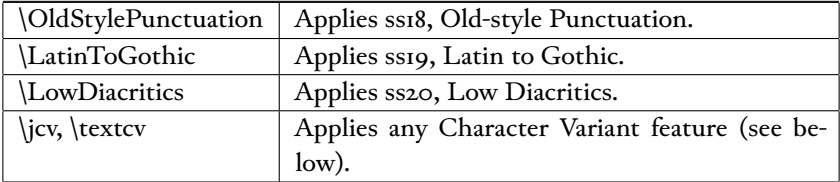

The syntax of \jcv is \jcv[num]{num}, where the second (required) argument is the number of the Character Variant feature, and the first (optional) argument is an index into the variants provided by that feature (starting with zero, the default). \textcv takes an additional required argument (\textcv[num]{num}{text}—the text to which the feature should be applied.

Character Variant features can also be selected with mnemonics, listed below. For example, a feature for lowercase a can be expressed as \textcv[2]{\jcva}{a}, yielding **a**.

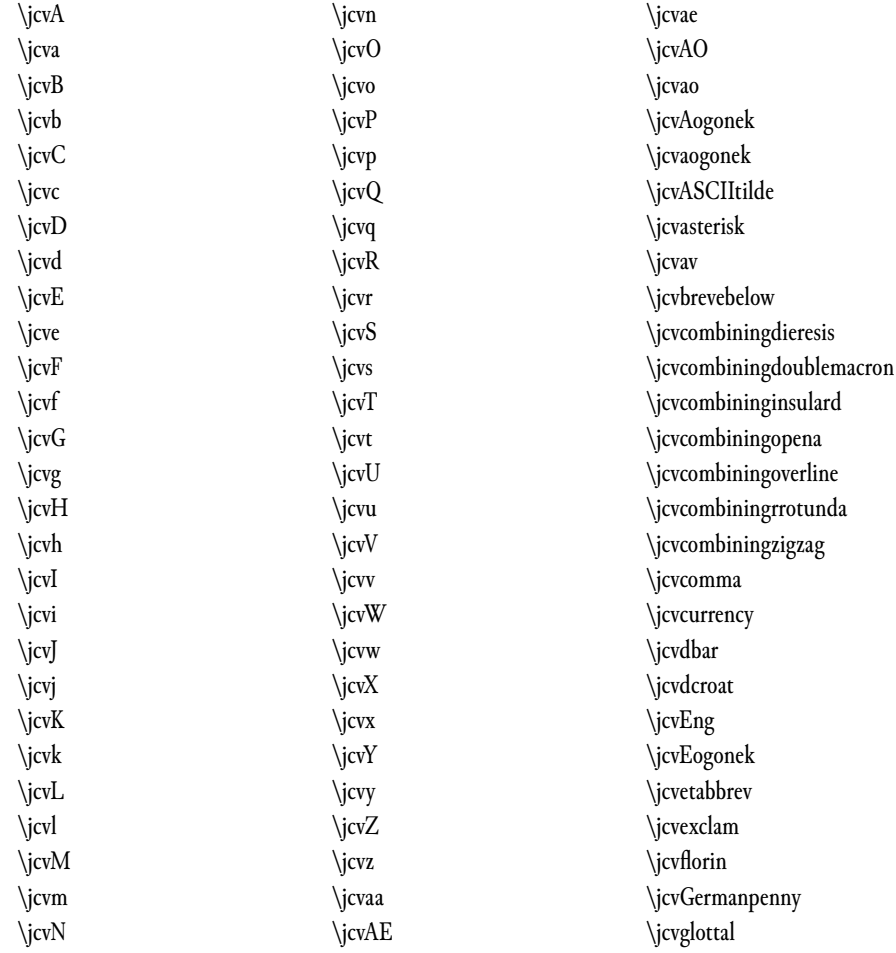

\jcvlb \jcvlhighstroke \jcvmacron \jcvmiddot \jcvoPolish \jcvounce

\jcvperiod \jcvpunctuselevatus \jcvquestion \jcvrum \jcvsemicolon \jcvslash

\jcvspacingusabbrev \jcvspacingzigzag \jcvsterling \jcvthorncrossed \jcvTironianEt \jcvYogh